Verbinde die Gesichter der Größe nach. Beginne mit dem kleinsten Gesicht.

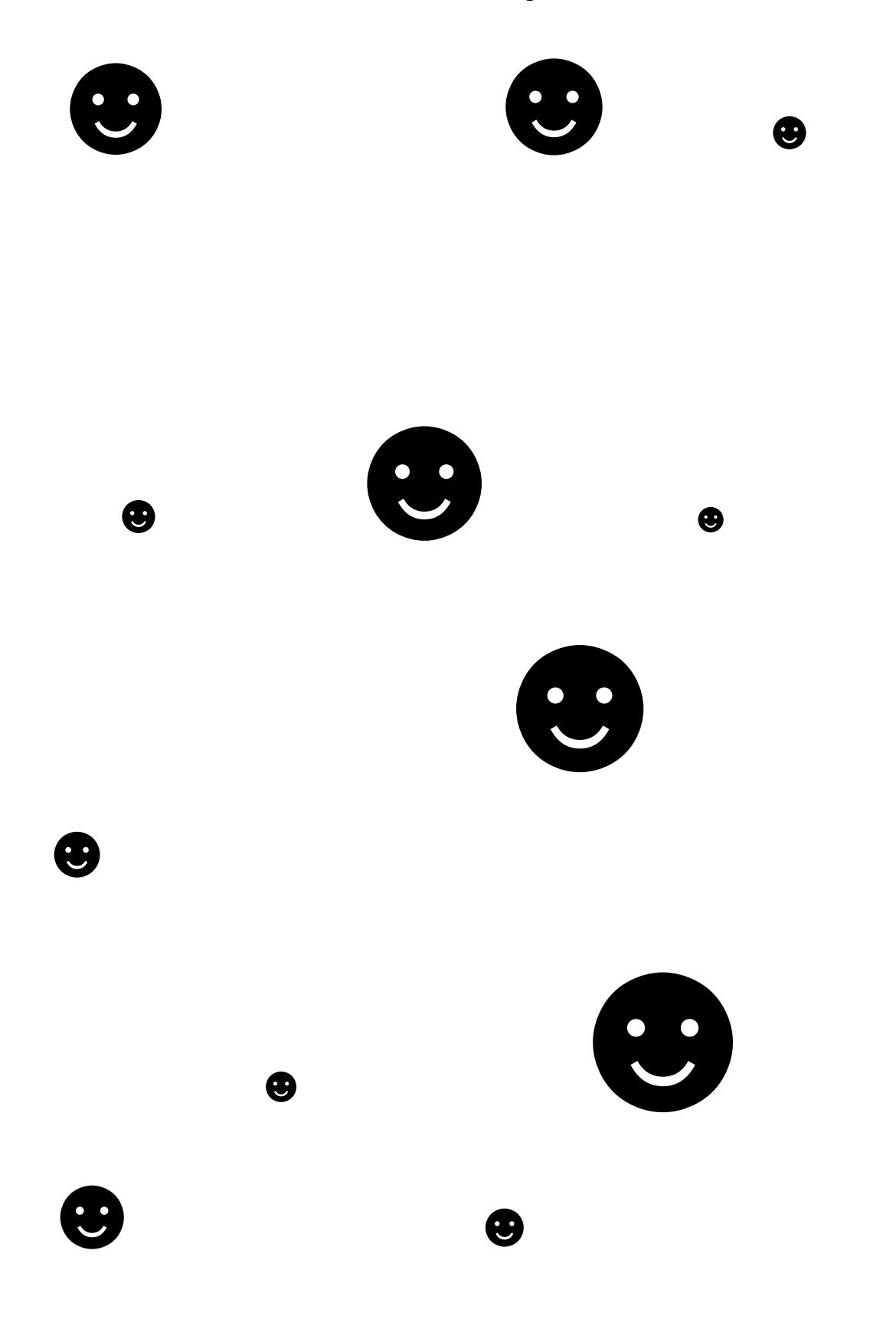